### Заключение

Лля оценки надежности исполнения функций, предписанных мостовому сооружению как технической строительной системы, в качестве аналога целесообразно использовать схемы электрических соединений с параллельными, последовательными и комбинированными соединениями. При этом используются известные формулы для расчета различно соединенных цепей:

### ЛИТЕРАТУРА

Лычев. А.С. Належность железобетонных конструкций:  $1$ Учебное пособие / А.С. Лычев, В.П. Корякин. - Куйбышев, 1974. - $102c$ 

 $\mathcal{L}$ Методы определения и контроля надежности больших систем / Под ред. А.А. Червоного. – М.: Энергия, 1976. – 264 с.

Тимашев, С.А. Надежность больших механических систем /  $\mathcal{E}$ С.А. Тимашев. - М.: Наука, 1982. - 184 с.

УДК 624.21

# ПЕРЕХОД НА ВІМ-ТЕХНОЛОГИИ НА ПРИМЕРЕ **AUTODESK REVIT 2013**

### Петров М. П.

(Научный руковолитель – Пастушков В. Г.) Кафелра «Мосты и тоннели» БНТУ

#### Аннотация

Статья посвящена особенностям революционно нового направления в проектировании - а именно ВІМ.

Наверняка многие наслышаны о таком термине как ВІМтехнологии, но всё же стоит ещё раз пояснить, что же это значит. BIM (BuildingInformationModeling) можно перевести как информационное молелирование злания или, если быть корректнее, создание модели сооружения с заложением в неё различного рода информации. В различных программных комплексах объём и разноинформации образие этой варьироваться, может поэтому остановимся на конкретной среде проектирования -AutodeskRevit 2013

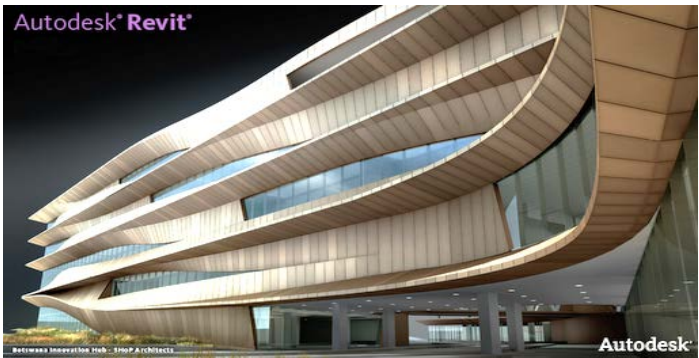

Рисунок 1 - AutodeskRevit.

Основным отличием Revit от предыдущего поколения САПР (к примеру продукт тех же Autodesk, AutoCAD) можно назвать иной по своей сути принцип и процесс проектирования. В теории проектирование в Revit ведется в той же последовательности, что и строительство. Другими словами, проектировщики как бы строят своё сооружение, только не в реальном мире, а в виртуальной среде программы. То есть, добавляя в проект колонну, вы добавляете именно колонну (а не совокупность линий, как это было раньше) с присущими ей уникальными свойствами. Спектр этих свойств в Revit 2013 обширен и включает в себя геометрические и механические свойства (размеры, прочностные характеристики, материал и др.), положение в пространстве, визуальные свойства (видимость и обозначение на различных чертежах, окраска), свойства объекта с энергетической точки зрения (теплопроводность, акустика, освещенность и многие другие), и другие. Причем характеристики объекта изменяются во времени: теплопроводность стен растет, прочность балок уменьшается, появляется износ окраски и т. д. Таким образом появляется возможность следить за сооружением на протяжении всего жизненного цикла - от проектирования до сноса.

Следующей особенностью ВІМ-технологий в проектировании стоит назвать практически автоматическое построение чертежей и спецификаций. Другими словами, добавив окно на любом виде в

проекте, мы получим его навех остальных видах. И если весь проект создавался вами из 3D вида, то все планы, фасады и разрезы будут начерчены практически без вашего участия, что несомненно сокращает сроки проектирования.

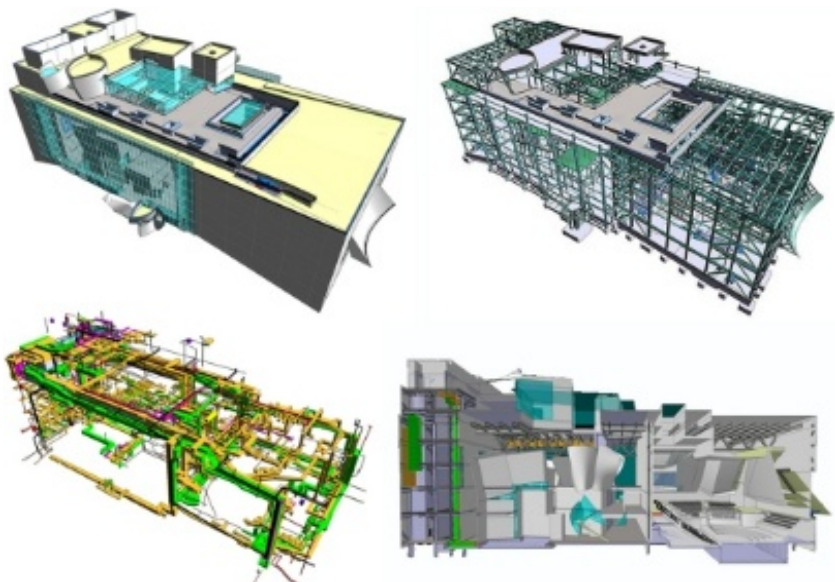

Рисунок 2 – Молели созланные в AutodeskRevit.

В Revit 2013 решена ещё одна важная проблема, возникающая при проектировании: совместная работа архитекторов, конструкторов и специалистов по инженерным сетям. В программе существует возможность как бы разбить проект на составляющие со своим ответственным человеком. Все действия синхронизируются в одном файле, все важные решения принимаются совместно, прямо в программе.

Нужно также отметить степень параметризации в Revit 2013. Практически любое свойство объекта, будь то длина, или материал, можно сделать переменным, и за несколько секунд заменить на необходимое нам значение. Например, сделав высоту этажа переменным параметром, можно за пару секунд получить новую модель с другими длинами колонн, высотами стен, другими чертежами и спецификациями (на что в AutoCAD ушли бы недели). Варьировать

можно практически все - от типа главных балок или количества ребер жесткости на них, до цветовой схемы фасадов.

Не стоит также забывать о возможности вариантного проектирования в Revit. При необходимости можно разработать несколько вариантов сооружения на базе общей модели и переключать их одним нажатием кнопки мыши, что действительно удобно и быстро.

## Заключение

Обобщив вышесказанное можно выделить ряд основных причин перехода на ВІМ-технологии в проектировании:

- Новый принцип проектирования, дающий большую наглядность архитектору и инженеру;

-Возможность контроля сооружения на протяжении всего его жизненного цикла;

- Совместная работа смежных отделов;

- Получение чертежей и спецификаций в полуавтоматическом режиме;

- Параметризация свойств:

- Вариантное проектирование.

Переход на ВІМ может вызвать и вызовет трудности у людей, обученных на старом поколении САПР, но молодые специалисты, прошедшие основное обучение на программных комплексах нового поколения, станут гораздо более эффективными кадрами в проектных организациях.

# **ПИТЕРАТУРА**

Публикация «ВІМ: что под этим обычно понимают», автор  $\mathbf{1}$ . Владимир Талапов;

http://dwg.ru/pub/  $2^{\circ}$